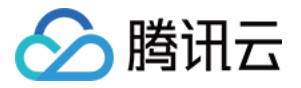

# 全站加速网络

## 常见问题

## 产品⽂档

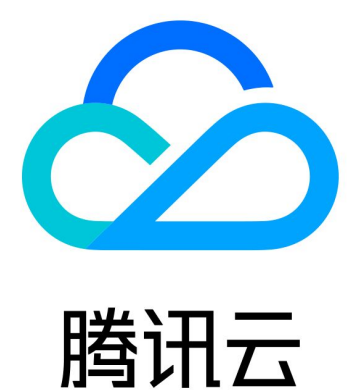

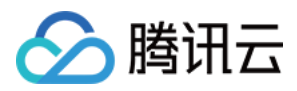

【版权声明】

©2013-2019 腾讯云版权所有

本文档著作权归腾讯云单独所有,未经腾讯云事先书面许可,任何主体不得以任何形式复制、修改、抄袭、传播全 部或部分本⽂档内容。

【商标声明】

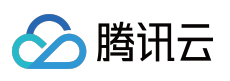

及其它腾讯云服务相关的商标均为腾讯云计算(北京)有限责任公司及其关联公司所有。本文档涉及的第三方主体 的商标,依法由权利人所有。

【服务声明】

本文档意在向客户介绍腾讯云全部或部分产品、服务的当时的整体概况,部分产品、服务的内容可能有所调整。您 所购买的腾讯云产品、服务的种类、服务标准等应由您与腾讯云之间的商业合同约定,除非双方另有约定,否则, 腾讯云对本⽂档内容不做任何明⽰或模式的承诺或保证。

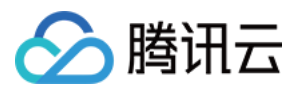

### 文档目录

常见问题 [计费类](#page-3-1) [访问服务类](#page-5-0)

域名接入类

[功能概念类](#page-10-0)

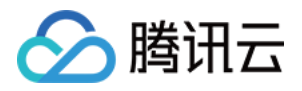

### <span id="page-3-0"></span>常见问题

### <span id="page-3-1"></span>计费类

最近更新时间:2022-06-07 18:48:09

### **ECDN** 如何收费?

ECDN 计费方式如下:

- 付费方式
- 1. 若您是2022-03-16 00:00:00点后开通的 ECDN 服务的客户, 您的计费周期将默认为按后付费小时结算, 前1小时 产生的总消耗,会在2-4小时内计算并扣费。
- 2. 若您在2022-03-16 00:00:00前已经开通 ECDN 服务的后付费日结结算, 每日00:00:00 23:59:59产生的总消耗, 会在第⼆天进⾏结算扣费。
- 计费项:请求次数产生的费用 + 超出免费流量额度的费用。

详细定价说明请参⻅ [全站加速计费说明](https://www.tencentcloud.com/document/product/570/37505)。

### <span id="page-3-2"></span>**ECDN** 超额流量费是如何计算的?

超额流量费用计算公式如图所示:

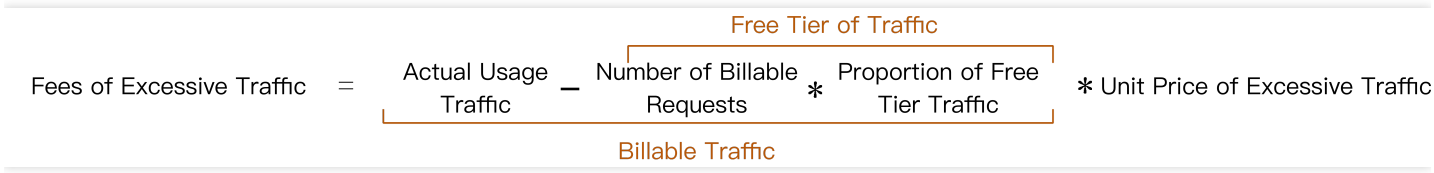

- 超额流量费用主要取决于您计费请求次数和实际使用流量,若实际使用流量不大于可减免流量,则无需支付超额 流量费用。
- 可减免流量按实际计费周期内的计费请求次数换算, 减免流量额度仅对当前计费周期有效, 不可累积使用。

### 如果账号⽋费,对 **ECDN** 服务有什么影响?

账号欠费将影响您的加速服务,详细说明请参见欠费说明。

### 域名服务关闭后(域名下线后),是否还会产生费用?

域名服务关闭后,若域名仍配置了 CNAME 解析或用户本地 DNS 缓存未过期,平台加速节点仍将接收到用户访问请 求,对于这部分访问请求平台统一响应404状态码,并按以下规则计费:

1. 域名服务关闭当天产生的全部请求和流量, 按标准计费方式产生相应的服务费用。

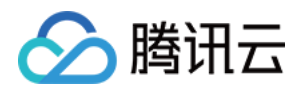

2. 域名服务关闭次日起,已关闭域名产生的请求和流量,均不再产生费用。

### 腾讯云大客户和普通客户计费方式有什么区别?

- 大客户默认采用按月结算方式, 若您是2022-03-16 00:00:00点后开通的 ECDN 服务的普通客户则默认采用按小时 结算方式;若您是2022-03-16 00:00:00前已经开通 ECDN 服务的普通客户, 则采用的是按日结算。
- 大客户采用的是阶梯到达计费方式, 普通客户采用的是累进阶梯计费方式。

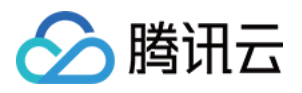

### <span id="page-5-0"></span>访问服务类

最近更新时间:2020-10-22 15:19:58

### 如何获取客户端访问的加速节点 **IP**?

ECDN 平台默认使用 X-Forwarded-For 头部字段将用户真实 IP 地址传递回源。

### 为什么获取到的客户端 IP 地址与真实用户 IP 地址不一致?

当源站从 X-Forwarded-For 字段获取到的客户端 IP 地址与真实用户IP地址不一致时, 常见的原因和处理措施如 下:

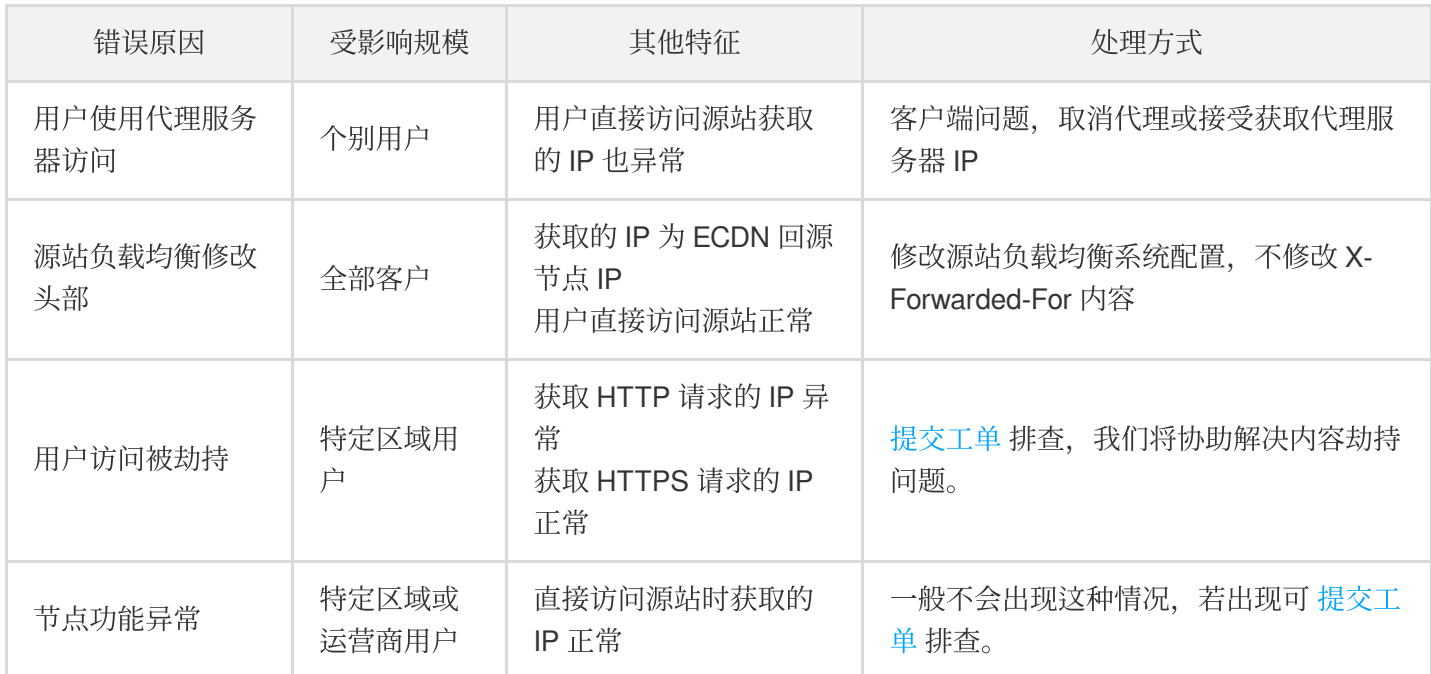

### 使用全站加速后, 访问出现异常状态码如何解决?

ECDN 常见异常状态码原因及处理方式如下表所示:

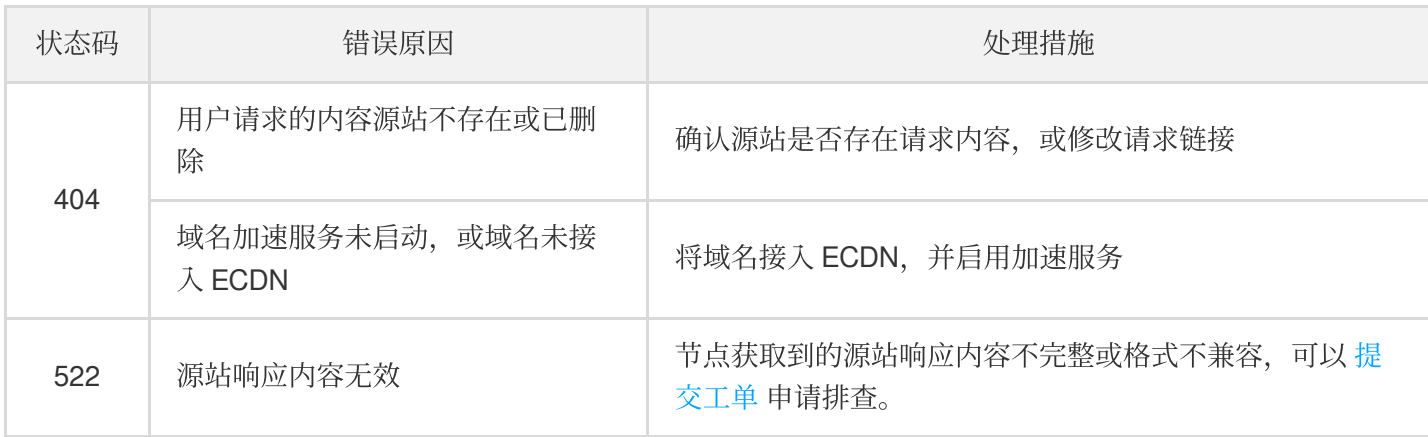

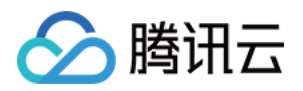

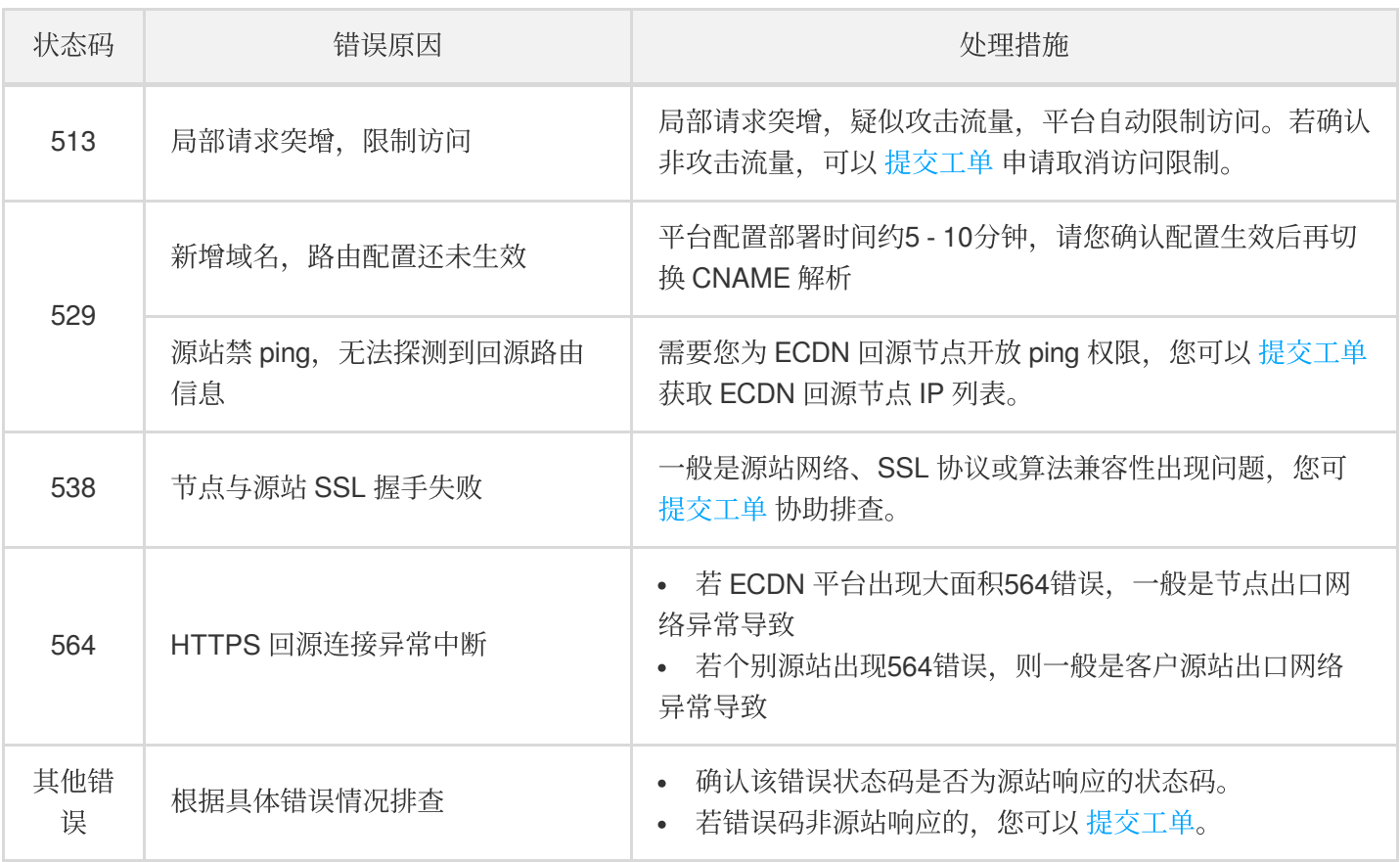

### 如何快速定位域名访问异常问题?

1. 域名解析问题

- 查看域名解析是否生效,可以通过 DNS 解析查看 CNAME 配置是否生效, 确认是否为权威 DNS 解析错误导 致。
- o 客户端是否可以正常获取节点 IP, 确认是否为客户 Local DNS 解析异常。
- 2. 对比加速前后响应内容
	- 若直接访问源站响应也异常,则可能是源站服务异常导致访问失败。
	- o 若直接访问源站响应正常, 则可能与 ECDN 加速平台有关, 需进一步排查。
- 3. 确认影响范围
	- o 若仅个别用户访问异常, 一般与客户端网络有关系, 这时可以尝试切换访问网络或切换访问节点重试。
	- o 若影响客户具有明显区域或运营商特征, 则可能是部分节点服务异常导致, 应立即 提交工单 处理。
	- o 若影响全部用户访问, 则与源站或加速平台服务有关, 应立即 提交工单 处理。
- 4. 问题是否可复现
	- 偶发问题, 无法复现, 这种一般是由于运营商网络波动导致的, 可自动恢复。
	- o 重复访问可复现问题, 您可以将访问环境和错误现象通过 提交工单 处理。

### 联系客服解决问题时,需要提供哪些资料?

当您无法自行解决问题时,请 [联系我们](https://www.tencentcloud.com/zh/pdf/document/570/.tencent.com/about/connect),报障尽量提供以下信息,有助于排查效率:

问题描述,故障是否能复现。

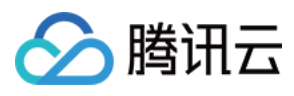

- 出现问题的域名/源站地址信息。
- 故障时的状态码和错误页面截图。
- 故障时 ping 加速域名的截图。

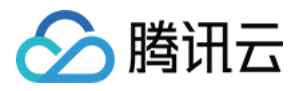

### <span id="page-8-0"></span>域名接入类

最近更新时间:2021-06-07 11:39:23

### 如何将域名接⼊ **ECDN** 加速平台?

域名接入 ECDN 全站加速平台仅需要执行三步操作:

- 1. 控制台新增加速域名配置。
- 2. 设置 HOST 验证配置⽣效。
- 3. 配置域名 CNAME 解析, 服务生效。

详情请参见 域名接入。

### 接⼊ **ECDN** 的域名是否必须完成域名备案?

系统是否检查域名备案与您选择的加速区域有关:

- 若加速区域包含中国境内区域,根据相关法规,您的接入域名必须完成工信部备案才可接入。
- 若加速区域仅为中国境外(包含港澳台)区域, 您的接入域名无需接入工信部备案。

### ECDN 是否支持泛域名接入?

全站加速目前已经支持泛域名接入。

### **ECDN** 支持哪些回源方式?

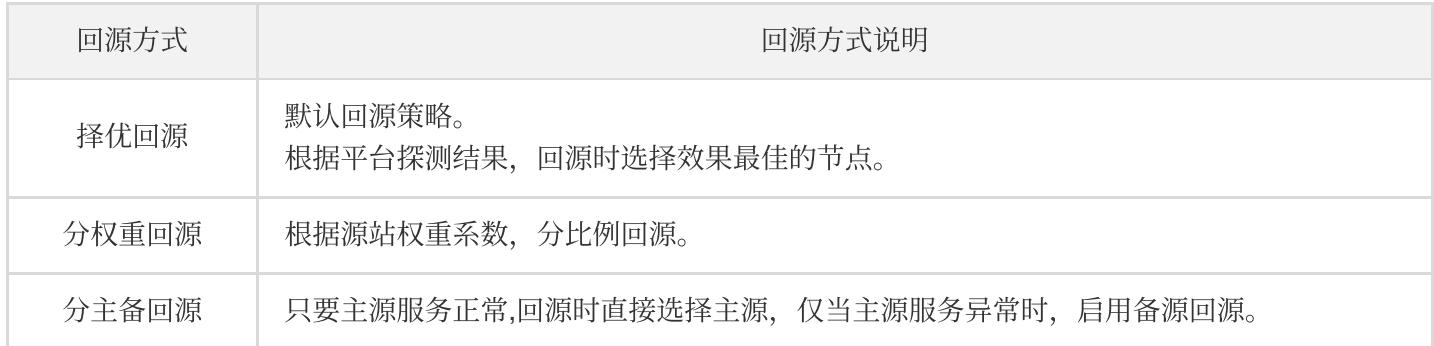

### 加速端口 (或访问端口) 与回源端口有什么区别?

当使用 CDN 或 ECDN 加速时, 两者的主要区别如下:

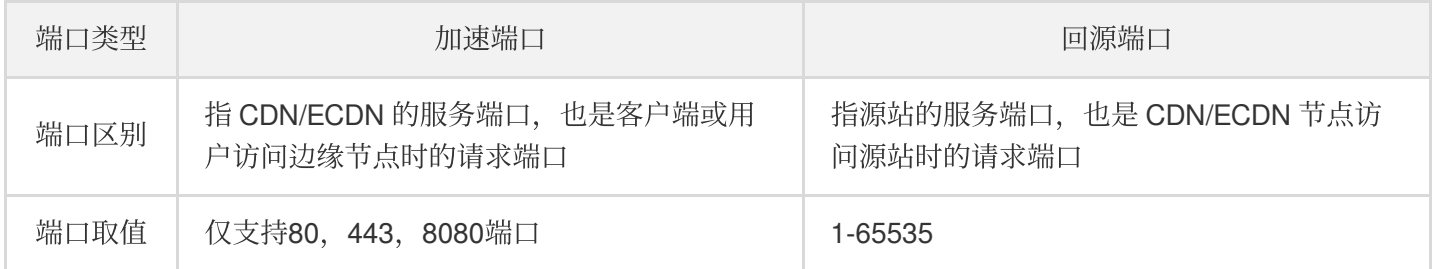

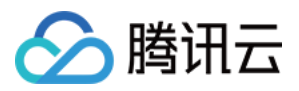

注意:

- 使用全站加速后,若客户端的请求端口与节点开放的服务端口不匹配,节点将无法加速客户端访问请求。
- 您可以通过 ECDN 域名管理页面指定节点回源端口。

### 控制台接⼊域名失败时如何处理**?**

域名接入时,常见的错误类型和处理措施如下:

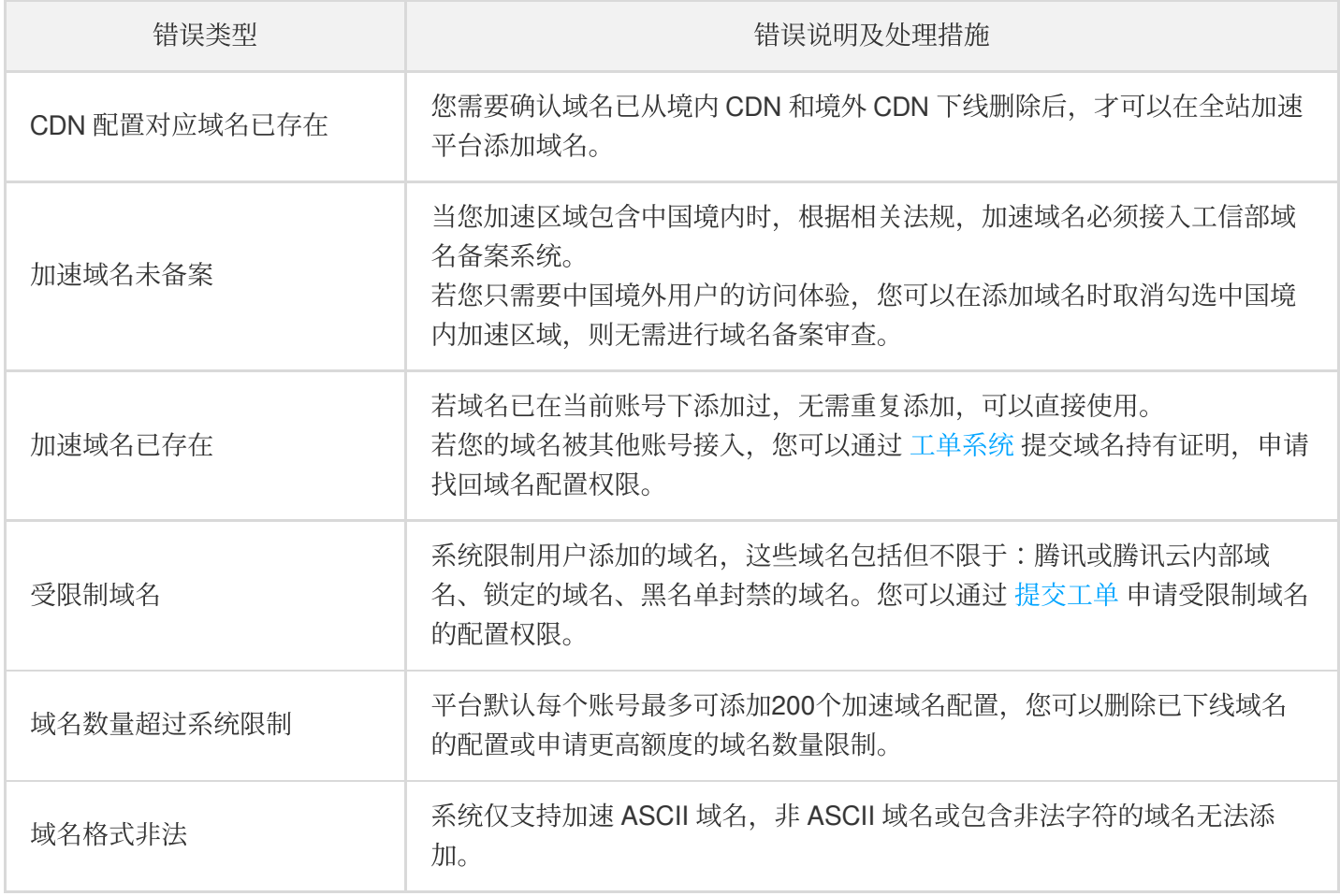

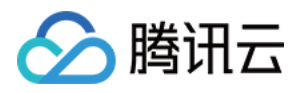

### <span id="page-10-0"></span>功能概念类

最近更新时间:2020-04-28 14:50:54

### 全站加速⽹络适⽤哪些场景?

全站加速⽹络(ECDN)主要适⽤于动静混合资源请求加速场景,可以优化请求的响应时间和稳定性,为⽹站提供优 质、流畅的访问体验服务。 典型应用场景包括:

- 政务数据传输加速
- 游戏数据传输加速
- ⾦融数据传输加速
- 电商数据传输加速
- 在线教育数据传输加速
- 互动娱乐数据传输加速

### 全站加速是否⽀持 **HTTPS**?

支持, ECDN 支持 HTTP/HTTPS/WebSocket 协议, HTTPS 仅支持兼容 SNI 扩展的客户端访问。

### 什么是 **SNI**?

SNI (Server Name Indication) 是为了解决一个服务器使用多个域名和证书的 SSL/TSL 扩展, 它的工作原理就是在 客户端连接到服务器建立 SSL 链接之前, 先发送要访问站点的域名, 这样服务器就可以根据该域名返回合适的证 书。目前大部分操作系统和浏览器都很好地支持 SNI 扩展, 极小部分操作系统(如 XP)和低版本浏览器(IE6 及以 前版本)不支持。

### 全站加速是否⽀持 **Websocket?**

支持, 全站加速全面支持 WebSocket 协议。

### 什么是 **Websocket**?

WebSocket 协议是基于 TCP 的一种持久化协议, 它实现了客户端与服务器全双工 (full-duplex) 通信, 允许服务器 主动发送信息给客户端。在 Websocket 协议之前, 实现客户端和服务端双工通讯的 Web App 需要通过不断发送 HTTP 请求呼叫来进行询问, 这导致了服务成本增加和效率低下的问题。

由于具有全双工通信的优势, WebSocket 广泛应用于社交订阅、协同办公、行情播报、互动直播、在线教育、物联 网等场景,能更好地节省服务器资源和带宽,并且能够更实时地进行通讯。

### 全站加速⽀持中国境外加速吗?

支持,全站加速具备全球动态数据交付能力,平台默认全量开放中国境内加速服务,限量开放中国境外加速服务。 单击前往 ECDN [全球加速资格申请](https://console.tencentcloud.com/apply) 页面申请开放权限。

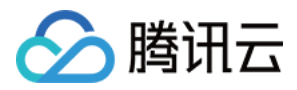

权限申请通过后,您可以通过控制台域名管理页面,自助添加中国境外加速服务区域。

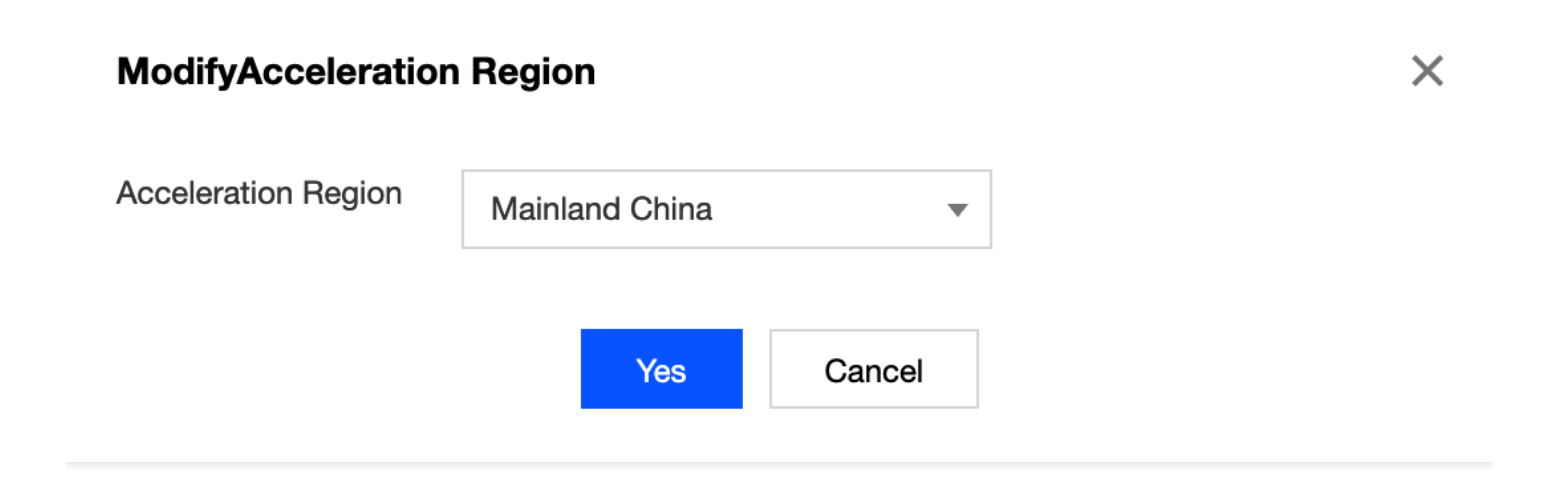

### **ECDN** 是否⽀持上传加速?

ECDN ⽀持对 POST 和 PUT 上传请求提供加速服务。